# Free reading Javascript jquery the missing manual (2023)

javascript lets you supercharge your web pages with animation interactivity and visual effects but learning the language isn t easy this fully updated and expanded guide takes you step by step through javascript basics then shows you how to save time and effort with jquery the library of prewritten javascript code and the newest innovations from the jquery ui plug in javascript lets you supercharge your html with animation interactivity and visual effects but many web designers find the language hard to learn this jargon free guide covers javascript basics and shows you how to save time and effort with the jquery library of prewritten javascript code you ll soon be building web pages that feel and act like desktop programs without having to do much programming the important stuff you need to know make your pages interactive create javascript events that react to visitor actions use animations and effects build drop down navigation menus pop ups automated slideshows and more improve your user interface learn how the pros make websites fun and easy to use collect data with web forms create easy to use forms that ensure more accurate visitor responses add a dash of ajax enable your web pages to communicate with a web server without a page reload practice with living examples get step by step tutorials for web projects you can build yourself javascript lets you supercharge your html with animation interactivity and visual effects u2014 but many web designers find the language hard to learn this easy to read guide not only covers javascript basics but also shows you how to save time and effort with the jquery and jquery ui libraries of prewritten javascript code you u2019 ll build web pages that feel and act like desktop programs u2014 with little or no programming the important stuff you need to know pull back the curtain on javascript learn how to build a basic program with this language get up to speed on jquery quickly assemble javascript programs that work well on multiple web browsers transform your user interface learn iguery ui the javascript library for interface features like design themes and controls make your pages interactive create javascript events that react to visitor actions use animations and effects build drop down navigation menus pop ups automated slideshows and more collect data with web forms create easy to use

forms that ensure more accurate visitor responses practice with living examples get step by step tutorials for web projects you can build yourself javascript is an essential language for creating modern interactive websites but its complex rules challenge even the most experienced web designers with javascript the missing manual you ll quickly learn how to use javascript in sophisticated ways without pain or frustration even if you have little or no programming experience javascript expert david mcfarland first teaches you the basics by having you build a simple program then you ll learn how to work with jquery a popular library of pre built javascript components that s free and easy to use with jquery you can quickly build modern interactive web pages without having to script everything from scratch learn how to add scripts to a web page store and manipulate information communicate with the browser window respond to events like mouse clicks and form submissions and identify and modify html get real world examples of javascript in action learn to build pop up navigation bars enhance html tables create an interactive photo gallery and make web forms more usable create interesting user interfaces with tabbed panels accordion panels and pop up dialog boxes learn to avoid the ten most common errors new programmers make and how to find and fix bugs use javascript with ajax to communicate with a server so that your web pages can receive information without having to reload \| ∏javascript∏∏∏∏∏ jquery has made javascript development easier and helped many developers build powerful applications quickly sometimes though you need to go beyond jquery because you need to work with someone else s code because you need something smaller and lighter weight or because you need to go beyond what jquery can do this book will show you how to build on your core jquery skills and go much further into javascript itself examining event handler function declaration javascript patterns and the dom [[[[[]]]] [[[]]] OND DEFINITION OF THE REPORT  $\mathbf{u}$  in the  $\mathbf{u}$  in theq ON THE REPORT WE ARREST TO THE REPORT OF THE PROPERTY OF THE PROPERTY OF THE 8 windows المسلم ההתחתות התהתחת מספום מספום מם מספום מספום מספום מספום מספום מספום מספום מספום מספום מספום מכו 

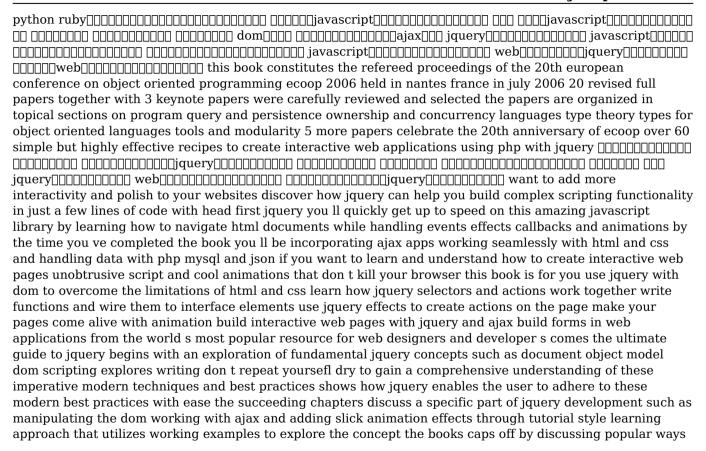

of extending the core jquery library with pugins and building web interfaces using jquery ui this book and In jquery novice to ninja 2nd edition is the perfect book to jump start your journey into jquery you ll learn all the basics so you ll be able to truly appreciate the power of this javascript framework then you ll move on to more advanced techniques such as plugin development and the creation of almost every conceivable ui widget a practical hands on guide to using iguery ready to use best practice solutions includes complete working code graphics for iphone ipad and the using familiar adobe features you ve come to the right quide adobe edge preview 5 the missing manual shows you how to build html5 and javascript graphics with adobe multimedia tools no programming experience no problem adobe edge writes all the code for you with this book you ll be designing great looking web apps in no time the important stuff you need to know get to know the workspace learn how adobe edge preview 5 performs its magic create and import graphics make drawings with edge s tools or use art you designed in other programs work with text build menus label buttons provide instructions and perform other tasks jump into animation master edge s elements properties and timeline panels make it interactive use triggers and actions to give users control over their web experience peek behind the curtain understand how html and css documents work dig into javascript customize your projects by tweaking your programming the jquery javascript library greatly simplifies the creation of modern rich web applications while seamlessly integrating with virtually all leading web development platforms and frameworks learning jquery will guide you through using jquery jquery ui and jquery mobile in your own projects one step at a time you ll learn how to do everything from adding simple effects through building complete rich internet applications this code rich tutorial is designed for every working web developer after clearly explaining all the basics ralph stever shows how to apply iguery to create effects animations slideshows lists drag and droppable elements interactive forms and much more if you re a web developer with even basic javascript experience learning jquery is your fastest route to success with jquery discover what jquery can do and how it works with

javascript and dom select components to support dynamic processes manipulate web page content and structure apply and change formatting with css style sheets through jquery handle complex events more effectively and reliably generate time dependent and time independent css effects expand jquery s capabilities with plug ins use iguery to create simpler better more powerful ajax code master powerful flexible iguery ui plug ins for visual control and user interaction simplify the creation of jquery ui interfaces with themeroller master basic rules for successfully working with components and widgets construct touch enabled mobile front ONDITION OF THE PROPERTY OF THE PROPERTY OF TH protocol xmpp is a robust protocol used for a wide range of applications including instant messaging multi user chat voice and video conferencing collaborative spaces real time gaming data synchronization and search this book teaches you how to harness the power of xmpp in your own apps and presents you with all the tools you need to build the next generation of apps using xmpp or add new features to your current apps featuring the javascript language throughout and making use of the jquery library the book contains several xmpp apps of increasing complexity that serve as ideal learning tools coverage includes getting to know xmpp designing xmpp applications saying hello the first application exploring the xmpp protocol a debugging console microblogging in real time an identica client talking with friends one on one chat exploring services service discovery and browsing group chatting a multi user chat client publishing and subscribing a shared sketch pad introduction writing with friends a collaborative text editor playing games head to head tic tac toe getting attached bootstrapping bosh deploying xmpp applications writing strophe plug ins note cd rom dvd and other supplementary materials are not included as part of ebook file javascript lets you supercharge your web pages with animation interactivity and visual effects but learning the language isn t easy this fully updated and expanded guide takes you step by step through javascript basics then shows you how to save time and effort with jquery the library of prewritten javascript code and the newest innovations from the jquery ui plug in the important stuff you need to know make your pages come alive use jquery to create interactive elements that respond to visitor input get acquainted with jquery ui expand your interface with tabbed panels dialog boxes date pickers and other widgets display good forms get information from visitors help shoppers buy goods and let members post their thoughts go beyond the browser with ajax communicate with the web server to update

your pages without reloading put your new skills right to work create a simple application step by step using jquery and jquery ui widgets dive into advanced concepts use themeroller to customize your widgets avoid common errors that new programmers often make summary extending jquery teaches you to build custom extensions to the jquery library it covers all the extension points within jquery and provides guidelines and techniques on how to make use of them you ll not only discover how to write plugins but how to design them for maximum reuse you ll also learn how to write new widgets and effects for jquery ui along the way you ll explore extensions in key areas including ajax events animation and validation about the technology iguery the most popular javascript library helps make client side scripting of html easy it offers many built in abilities to traverse and alter the dom but it can t do everything fortunately you can tap into jquery s numerous extension points to create your own selectors and filters plugins animations and more about this book extending iguery teaches you to build custom extensions to the jquery library in it you ll discover how to write plugins and how to design them for maximum reuse you ll also learn to write new widgets and effects for the iguery ui along the way you ll explore extensions in key areas including ajax events animation and validation this book assumes intermediate level knowledge of jquery and javascript no experience writing plugins or other extensions is required purchase of the print book includes a free ebook in pdf kindle and epub formats from manning publications what s inside create jquery ui widgets and effects make extensions available for distribution and reuse build your own libraries about the author keith wood has developed over 20 jquery plugins including the original datepicker world calendar countdown and svg table of contents part 1 simple extensions jquery extensions a first plugin selectors and filters part 2 plugins and functions plugin principles collection plugins function plugins test package and document your plugin part 3 extending jquery ui jquery ui widgets jquery ui mouse interactions jquery ui effects part 4 other extensions animating properties extending ajax extending events creating validation rules enhance your joomla sites with the power of jquery extensions plugins and more newly revised and updated resource on jquery s many features and advantages development with jquery offers a major update to the popular beginning javascript and css development with jqueryfrom 2009 more than half of the content is new or updated andreflects recent innovations with regard to mobile applications jquery mobile and the spectrum of associated plugins readers can expect thorough revisions with expanded coverage ofevents css ajax animation and drag and drop new chapters bringdevelopers up to date on popular features

like jquery ui navigation tables interactive capabilities and audio and video the book focuses on the new features of jquery that improve performance and speed providing huge advantages over traditional javascript offers new and revised content throughout the book which focuses on the most recent features and capabilities of iguery serves as an essential instructional tool for web developers with javascript and css knowledge who want to learn more advises readers on how to best use jquery s powerful easy to use features to create dynamic web pages and webapplications this resource provides a deep understanding of jquery and setsreaders up for successful interactions with all it has tooffer go beyond design concepts build dynamic datavisualizations using javascript javascript and jquery for data analysis and visualizationgoes beyond design concepts to show readers how to build dynamic best of breed visualizations using javascript the mostpopular language for web programming the authors show data analysts developers and web designershow they can put the power and flexibility of modern javascriptlibraries to work to analyze data and then present it using best of breed visualizations they also demonstrate the use of each technique with real world use cases showing how to apply theappropriate javascript and jquery libraries to achieve the desiredvisualization all of the key techniques and tools are explained in thisfull color step by step quide the companion website includes allsample codes used to generate the visualizations in the book datasets and links to the libraries and other resources covered go beyond basic design concepts and get a firm grasp ofvisualization approaches and techniques using javascript and jquery discover detailed step by step directions for buildingspecific types of data visualizations in this full color quide learn more about the core javascript and jquery libraries that enable analysis and visualization find compelling stories in complex data and create amazingvisualizations cost effectively let javascript and jquery for data analysis and visualization be the resource that guides you through themyriad strategies and solutions for combining analysis and visualization with stunning results iguery simplifies building rich interactive web frontends getting started with this javascript library is easy but it can take years to fully realize its breadth and depth this cookbook shortens the learning curve considerably with these recipes you ll learn patterns and practices from 19 leading developers who use jquery for everything from integrating simple components into websites and applications to developing complex high performance user interfaces ideal for newcomers and javascript veterans alike jquery cookbook starts with the basics and then moves to practical use cases with tested solutions to common web development hurdles you also get

recipes on advanced topics such as methods for applying jquery to large projects solve problems involving events effects dimensions forms themes and user interface elements learn how to enhance your forms and how to position and reposition elements on a page make the most of jquery s event management system including custom events and custom event data create ui elements such as tabs accordions and modals from scratch optimize your code to eliminate bottlenecks and ensure peak performance learn how to test your iguery applications the book's contributors include cody lindley james padolsey ralph whitbeck jonathan sharp michael geary and scott gonzález rebecca murphey remy sharp ariel flesler brian cherne jörn zaefferer mike hostetler nathan smith richard d worth maggie wachs scott jehl todd parker and patty toland rob burns this book covers the jquery javascript framework and the jquery ui javascript framework to get more results faster out of javascript programming the author covers each method exposed by jquerys api which contains methods to resolve common redundant tasks in less code you will also learn how jquery eliminates certain cross browser cross platform development headaches like the event model in addition to giving you the ability to simulate events this book also helps simplify your work with events by reducing the amount of code that you need to write to attach events learn the best practices on writing efficient jquery applications to maximize performance in large scale deployments about this book learn about the observer pattern and the deferred observer pattern two of the most popular design patterns that handle custom events advance your jquery skills by learning about patterns such as divide and conquer facade and builder and factory to handle complex results this step by step quide to applying micro patterns and optimizing jquery applications will help you get the best performance in a production environment who this book is for this book is for existing jquery developers or new developers who want to get an understanding of the correct way to build jquery applications using best practices and industry standard patterns what you will learn respond to user actions achieve greater flexibility and code decoupling have a central point for emitting and receiving application level events structure the application into small independent modules abstract complex apis isolate the procedure of generating complex parts of the application efficiently orchestrate asynchronous procedures using jquery deferred and promises utilize the most widely used client side templating libraries for more complex use cases in detail jquery is a feature rich javascript library that makes html document traversal and manipulation event handling animation and ajax much simpler with an easy to use api that works across a variety of browsers with

a combination of versatility and extensibility iguery has changed the way that millions of people write javascript jquery solves the problems of dom manipulation event detection ajax calls element selection and document queries element attribute and data management as well as object management utilities this book addresses these problems and shows you how to make the best of jquery through the various design patterns available the book starts off with a refresher to iguery and will then take you through the different design patterns such as facade observer publisher subscriber and so on we will also go into client side templating techniques and libraries as well as some plugin development patterns finally we will look into some best practices that you can use to make the best of jquery style and approach the example oriented guide covers the best and most widely used patterns to help you improve your development with jquery iguery is one of the hottest emerging web development technologies fully supported by microsoft google and a who s who list of companies and platforms it simplifies the development of standards based interactive websites this bookprovides a complete in depth look at iguery and related technologies providing you with a single source of all the information you need to maximize your web development skills as the book progresses it delves deeper into other topics providing lessons and examples to accomplish tasks common to both basic and advanced web development techniques create efficient and smart web applications with jquery 3 0 using this step by step practical tutorial about this book create a fully featured and responsive client side application using jquery explore all the latest features of jquery 3 0 and code examples updated to reflect modern javascript environments develop high performance interactive pages who this book is for this book is ideal for client side javascript developers you do need to have any previous experience with jquery although basic javascript programming knowledge is necessary what you will learn create custom interactive elements for your web designs find out how to create the best user interface for your web applications use selectors in a variety of ways to get anything you want from a page when you need it master events to bring your web pages to life add flair to your actions with a variety of different animation effects discover the latest features available in jquery with the latest update of this incredibly popular title using jquery npm packages in detail if you are a web developer and want to create web applications that look good are efficient have rich user interfaces and integrate seamlessly with any backend using ajax then this book is the ideal match for you well show you how you can integrate jquery 3 0 into your web pages avoid complex javascript code create brilliant animation

 effects for your web applications and create a flawless app we start by configuring and customising the jquery environment and getting hands on with dom manipulation next well explore event handling advanced animations creating optimised user interfaces and building useful third party plugins also well learn how to integrate jquery with your favourite back end framework moving on well learn how the ecmascript 6 features affect your web development process with jquery well discover how to use the newly introduced javascript promises and the new animation api in jquery 3 0 in great detail along with sample code and examples by the end of the book you will be able to successfully create a fully featured and efficient single page web application and leverage all the new features of jquery 3 0 effectively style and approach create efficient client side apps that look great and run seamlessly across all devices with this step by step practical guide there are illustrative examples for those who need extra help to get started with jquery web development build a powerful and practical jquery based framework in order to create mobile optimized websites about this book build websites with iguery mobile that work beautifully across a wide range of mobile devices become a competent jquery mobile developer and learn the building blocks of jquery mobile s component driven design this book covers key concepts but with a focus on providing the practical skills required who this book is for this book is for any web developer who is looking to create mobile optimized websites basic knowledge of html is required minor familiarity with javascript would help but is not required what you will learn create mobile optimized sites using simple html structure your sites so users can browse them on mobile devices find out how to work with multiple pages in the jqm framework and embed multiple pages in html files enhance simple pages using various toolbars include mobile optimized forms for interactive sites convert desktop sites into mobile versions use html5 s local storage feature in jquery mobile to include persistent client side storage explore the rich sets of widgets and themes available and discover how to modify them for use in your jquery mobile site in detail jquery mobile is a html5 based touch optimized web framework jquery mobile can be used to build responsive cross platform websites and apps for a wide range of smartphones tablets and desktop devices the jquery mobile framework can be integrated with other mobile app frameworks such as phonegap ibm worklight and more introduction to jquery mobile explains how to add the framework to your html pages to create rich mobile optimized web pages with minimal effort you ll learn how to use jquery mobile s automatic enhancements and configure the framework for customized powerful mobile friendly websites we

then dig into forms events and styling you ll see how jquery mobile automatically enhances content and will find out how to use the javascript api to build complex sites well introduce you to how jquery mobile can be themed as well looking into how javascript can be used for deep sets of customizations the examples are ready to run and can be used to help kick start your own site along the way you will leverage all the concepts you learn to build three sample mobile applications style and approach through a set of easy to follow instructions well show you how to use jquery mobile s features one easy to use widget at a time youll see examples for each feature as well as screenshots to demonstrate what they should look like on a mobile device you can then take these example files and modify them as you learn to experiment with this title s straightforward step by step approach you ll learn how to put jquery mobile to work with scannable codes videos cms integration and more every lesson builds on what your ve already learned prior giving you a rock solid foundation for real world success pro sharepoint with jquery is all about how to work seamlessly with the two popular technologies to create rich and interactive web parts application pages and more in this book author phill duffy provides complete meaningful and realistic examples to really help you understand the key concepts and their integration points inside you ll find all the tools and resources you need to use jquery to provide the next level of sharepoint functionality learn what it takes to get ready to use jquery how to create rich responsive and highly functional user interfaces how to call the sharepoint web services and work with html elements and much more with pro sharepoint with jquery takes you through the different ways of integrating jquery into your sharepoint environment provides various levels of projects to show off the extensive capabilities of jquery within sharepoint teaches you how to provide rich fluent and interactive jquery enabled user interfaces

# JavaScript & JQuery: The Missing Manual 2014-09-18

javascript lets you supercharge your web pages with animation interactivity and visual effects but learning the language isn t easy this fully updated and expanded guide takes you step by step through javascript basics then shows you how to save time and effort with jquery the library of prewritten javascript code and the newest innovations from the jquery ui plug in

# JavaScript & JQuery 2011-10-21

javascript lets you supercharge your html with animation interactivity and visual effects but many web designers find the language hard to learn this jargon free guide covers javascript basics and shows you how to save time and effort with the jquery library of prewritten javascript code you ll soon be building web pages that feel and act like desktop programs without having to do much programming the important stuff you need to know make your pages interactive create javascript events that react to visitor actions use animations and effects build drop down navigation menus pop ups automated slideshows and more improve your user interface learn how the pros make websites fun and easy to use collect data with web forms create easy to use forms that ensure more accurate visitor responses add a dash of ajax enable your web pages to communicate with a web server without a page reload practice with living examples get step by step tutorials for web projects you can build yourself

# JavaScript & JQuery 2014

javascript lets you supercharge your html with animation interactivity and visual effects u2014 but many web designers find the language hard to learn this easy to read guide not only covers javascript basics but also shows you how to save time and effort with the jquery and jquery ui libraries of prewritten javascript code you u2019 ll build web pages that feel and act like desktop programs u2014 with little or no programming the

important stuff you need to know pull back the curtain on javascript learn how to build a basic program with this language get up to speed on jquery quickly assemble javascript programs that work well on multiple web browsers transform your user interface learn jquery ui the javascript library for interface features like design themes and controls make your pages interactive create javascript events that react to visitor actions use animations and effects build drop down navigation menus pop ups automated slideshows and more collect data with web forms create easy to use forms that ensure more accurate visitor responses practice with living examples get step by step tutorials for web projects you can build yourself

# JavaScript: The Missing Manual 2008-07-21

javascript is an essential language for creating modern interactive websites but its complex rules challenge even the most experienced web designers with javascript the missing manual you ll quickly learn how to use javascript in sophisticated ways without pain or frustration even if you have little or no programming experience javascript expert david mcfarland first teaches you the basics by having you build a simple program then you ll learn how to work with jquery a popular library of pre built javascript components that s free and easy to use with jquery you can quickly build modern interactive web pages without having to script everything from scratch learn how to add scripts to a web page store and manipulate information communicate with the browser window respond to events like mouse clicks and form submissions and identify and modify html get real world examples of javascript in action learn to build pop up navigation bars enhance html tables create an interactive photo gallery and make web forms more usable create interesting user interfaces with tabbed panels accordion panels and pop up dialog boxes learn to avoid the ten most common errors new programmers make and how to find and fix bugs use javascript with ajax to communicate with a server so that your web pages can receive information without having to reload

#### JavaScript cookbook 2011-04

||||||javascript||||||

# Learning from JQuery 2013-02-15

jquery has made javascript development easier and helped many developers build powerful applications quickly sometimes though you need to go beyond jquery because you need to work with someone else s code because you need something smaller and lighter weight or because you need to go beyond what jquery can do this book will show you how to build on your core jquery skills and go much further into javascript itself examining event handler function declaration javascript patterns and the dom

# 

# TECHNICAL MASTER [][][][]JavaScript Ajax/jQuery[][] 2013-05-30

| = 0.0000000000000000000000000000000000          |
|-------------------------------------------------|
| javascript/nnnnnnnnnnnnnnnnnnnnnnnnnnnnnnnnnnnn |

# 

# ECOOP 2006 - Object-Oriented Programming 2006-09-26

this book constitutes the refereed proceedings of the 20th european conference on object oriented programming ecoop 2006 held in nantes france in july 2006 20 revised full papers together with 3 keynote papers were carefully reviewed and selected the papers are organized in topical sections on program query and persistence ownership and concurrency languages type theory types for object oriented languages tools and modularity 5 more papers celebrate the 20th anniversary of ecoop

# PHP JQuery Cookbook 2010-12-14

over 60 simple but highly effective recipes to create interactive web applications using php with jquery

# 

#### **Head First JQuery 2011-09-14**

want to add more interactivity and polish to your websites discover how jquery can help you build complex scripting functionality in just a few lines of code with head first jquery you ll quickly get up to speed on this amazing javascript library by learning how to navigate html documents while handling events effects callbacks and animations by the time you ve completed the book you ll be incorporating ajax apps working seamlessly with html and css and handling data with php mysql and json if you want to learn and understand how to create interactive web pages unobtrusive script and cool animations that don t kill your browser this book is for you use jquery with dom to overcome the limitations of html and css learn how jquery selectors and actions work together write functions and wire them to interface elements use jquery effects to create actions on the page make your pages come alive with animation build interactive web pages with jquery and ajax build forms in web applications

# jQuery**□**□ *2009-12-05*

from the world's most popular resource for web designers and developer's comes the ultimate guide to jquery begins with an exploration of fundamental jquery concepts such as document object model dom scripting explores writing don't repeat yoursefl dry to gain a comprehensive understanding of these imperative modern techniques and best practices shows how jquery enables the user to adhere to these modern best practices with ease the succeeding chapters discuss a specific part of jquery development such as manipulating the dom working with ajax and adding slick animation effects through tutorial style learning approach that utilizes working examples to explore the concept the books caps off by discussing popular ways of extending the core jquery library with pugins and building web interfaces using jquery ui

#### **Smashing jQuery 2011-01-13**

this book and ebook is a comprehensive exploration of the popular javascript library

# JQuery Reference Guide 2010-01-27

php\_\_\_\_\_

# Head First PHP&MySQL 2010-03

jquery novice to ninja 2nd edition is the perfect book to jump start your journey into jquery you ll learn all the basics so you ll be able to truly appreciate the power of this javascript framework then you ll move on to more advanced techniques such as plugin development and the creation of almost every conceivable ui widget a practical hands on guide to using jquery ready to use best practice solutions includes complete working code fully updated for jquery 1 6

# jQuery: Novice to Ninja 2012-02-16

# 

want to create animated graphics for iphone ipad and the using familiar adobe features you ve come to the right guide adobe edge preview 5 the missing manual shows you how to build html5 and javascript graphics with adobe multimedia tools no programming experience no problem adobe edge writes all the code for you with this book you ll be designing great looking web apps in no time the important stuff you need to know get to know the workspace learn how adobe edge preview 5 performs its magic create and import graphics make drawings with edge s tools or use art you designed in other programs work with text build menus label buttons provide instructions and perform other tasks jump into animation master edge s elements properties and timeline panels make it interactive use triggers and actions to give users control over their web experience peek behind the curtain understand how html and css documents work dig into javascript customize your projects by tweaking your code

# **Adobe Edge Preview 5: The Missing Manual 2012-05-09**

# 

get started fast with jquery web programming the jquery javascript library greatly simplifies the creation of modern rich web applications while seamlessly integrating with virtually all leading web development platforms and frameworks learning jquery will guide you through using jquery jquery ui and jquery mobile in your own projects one step at a time you ll learn how to do everything from adding simple effects through building complete rich internet applications this code rich tutorial is designed for every working web developer after clearly explaining all the basics ralph steyer shows how to apply jquery to create effects animations slideshows lists drag and droppable elements interactive forms and much more if you re a web

developer with even basic javascript experience learning jquery is your fastest route to success with jquery discover what jquery can do and how it works with javascript and dom select components to support dynamic processes manipulate web page content and structure apply and change formatting with css style sheets through jquery handle complex events more effectively and reliably generate time dependent and time independent css effects expand jquery s capabilities with plug ins use jquery to create simpler better more powerful ajax code master powerful flexible jquery ui plug ins for visual control and user interaction simplify the creation of jquery ui interfaces with themeroller master basic rules for successfully working with components and widgets construct touch enabled mobile front ends with jquery mobile

# **Learning jQuery 2013-04-30**

# 

create real time highly interactive apps quickly with the powerful xmpp protocol xmpp is a robust protocol used for a wide range of applications including instant messaging multi user chat voice and video conferencing collaborative spaces real time gaming data synchronization and search this book teaches you how to harness the power of xmpp in your own apps and presents you with all the tools you need to build the next generation of apps using xmpp or add new features to your current apps featuring the javascript language throughout and making use of the jquery library the book contains several xmpp apps of increasing complexity that serve as ideal learning tools coverage includes getting to know xmpp designing xmpp applications saying hello the first application exploring the xmpp protocol a debugging console microblogging in real time an identica client talking with friends one on one chat exploring services service discovery and browsing group chatting a multi user chat client publishing and subscribing a shared sketch pad introduction writing with friends a collaborative text editor playing games head to head tic tac toe getting attached bootstrapping bosh deploying

xmpp applications writing strophe plug ins note cd rom dvd and other supplementary materials are not included as part of ebook file

# Professional XMPP Programming with JavaScript and jQuery 2010-04-29

javascript lets you supercharge your web pages with animation interactivity and visual effects but learning the language isn t easy this fully updated and expanded guide takes you step by step through javascript basics then shows you how to save time and effort with jquery the library of prewritten javascript code and the newest innovations from the jquery ui plug in the important stuff you need to know make your pages come alive use jquery to create interactive elements that respond to visitor input get acquainted with jquery ui expand your interface with tabbed panels dialog boxes date pickers and other widgets display good forms get information from visitors help shoppers buy goods and let members post their thoughts go beyond the browser with ajax communicate with the web server to update your pages without reloading put your new skills right to work create a simple application step by step using jquery and jquery ui widgets dive into advanced concepts use themeroller to customize your widgets avoid common errors that new programmers often make

# 

summary extending jquery teaches you to build custom extensions to the jquery library it covers all the extension points within jquery and provides guidelines and techniques on how to make use of them you ll not only discover how to write plugins but how to design them for maximum reuse you ll also learn how to write new widgets and effects for jquery ui along the way you ll explore extensions in key areas including ajax events animation and validation about the technology jquery the most popular javascript library helps make client side scripting of html easy it offers many built in abilities to traverse and alter the dom but it can t do everything fortunately you can tap into jquery s numerous extension points to create your own selectors and

filters plugins animations and more about this book extending jquery teaches you to build custom extensions to the jquery library in it you ll discover how to write plugins and how to design them for maximum reuse you ll also learn to write new widgets and effects for the jquery ui along the way you ll explore extensions in key areas including ajax events animation and validation this book assumes intermediate level knowledge of jquery and javascript no experience writing plugins or other extensions is required purchase of the print book includes a free ebook in pdf kindle and epub formats from manning publications what s inside create jquery ui widgets and effects make extensions available for distribution and reuse build your own libraries about the author keith wood has developed over 20 jquery plugins including the original datepicker world calendar countdown and svg table of contents part 1 simple extensions jquery extensions a first plugin selectors and filters part 2 plugins and functions plugin principles collection plugins function plugins test package and document your plugin part 3 extending jquery ui jquery ui widgets jquery ui mouse interactions jquery ui effects part 4 other extensions animating properties extending ajax extending events creating validation rules

# **Web**□□□□□**jQuery**□□ **2011**

enhance your joomla sites with the power of jquery extensions plugins and more

# JavaScript & JQuery 2013-08-11

newly revised and updated resource on jquery s many features and advantages development with jquery offers a major update to the popular beginning javascript and css development with jquery from 2009 more than half of the content is new or updated and reflects recent innovations with regard to mobile applications jquery mobile and the spectrum of associated plugins readers can expect thorough revisions with expanded coverage of events css ajax animation and drag and drop new chapters bring developers up to date on popular features like jquery ui navigation tables interactive capabilities and audio and video the book focuses on the new features of jquery that improve performance and speed providing huge advantages over traditional javascript offers new and revised content throughout the book which focuses on the most recent features and capabilities

of jquery serves as an essential instructional tool for web developers with javascript and css knowledge who want to learn more advises readers on how to best use jquery s powerful easy to use features to create dynamic web pages and webapplications this resource provides a deep understanding of jquery and sets readers up for successful interactions with all it has tooffer

# **Extending jQuery 2010-07-26**

go beyond design concepts build dynamic datavisualizations using javascript javascript and jquery for data analysis and visualizationgoes beyond design concepts to show readers how to build dynamic best of breed visualizations using javascript the mostpopular language for web programming the authors show data analysts developers and web designershow they can put the power and flexibility of modern javascriptlibraries to work to analyze data and then present it usingbest of breed visualizations they also demonstrate the use of eachtechnique with real world use cases showing how to apply theappropriate javascript and jquery libraries to achieve the desiredvisualization all of the key techniques and tools are explained in thisfull color step by step guide the companion website includes allsample codes used to generate the visualizations in the book datasets and links to the libraries and other resources covered go beyond basic design concepts and get a firm grasp ofvisualization approaches and techniques using javascript andjquery discover detailed step by step directions for buildingspecific types of data visualizations in this full color guide learn more about the core javascript and jquery libraries thatenable analysis and visualization find compelling stories in complex data and create amazingvisualizations cost effectively let javascript and jquery for data analysis andvisualization be the resource that guides you through themyriad strategies and solutions for combining analysis andvisualization with stunning results

# Joomla! 1.5 Javascript Jquery 2015-03-05

jquery simplifies building rich interactive web frontends getting started with this javascript library is easy but it can take years to fully realize its breadth and depth this cookbook shortens the learning curve considerably

with these recipes you ll learn patterns and practices from 19 leading developers who use jquery for everything from integrating simple components into websites and applications to developing complex high performance user interfaces ideal for newcomers and javascript veterans alike jquery cookbook starts with the basics and then moves to practical use cases with tested solutions to common web development hurdles you also get recipes on advanced topics such as methods for applying jquery to large projects solve problems involving events effects dimensions forms themes and user interface elements learn how to enhance your forms and how to position and reposition elements on a page make the most of jquery s event management system including custom events and custom event data create ui elements such as tabs accordions and modals from scratch optimize your code to eliminate bottlenecks and ensure peak performance learn how to test your jquery applications the book s contributors include cody lindley james padolsey ralph whitbeck jonathan sharp michael geary and scott gonzález rebecca murphey remy sharp ariel flesler brian cherne jörn zaefferer mike hostetler nathan smith richard d worth maggie wachs scott jehl todd parker and patty toland rob burns

#### Web Development with jQuery 2014-11-14

this book covers the jquery javascript framework and the jquery ui javascript framework to get more results faster out of javascript programming the author covers each method exposed by jquerys api which contains methods to resolve common redundant tasks in less code you will also learn how jquery eliminates certain cross browser cross platform development headaches like the event model in addition to giving you the ability to simulate events this book also helps simplify your work with events by reducing the amount of code that you need to write to attach events

# JavaScript and jQuery for Data Analysis and Visualization 2009-11-09

learn the best practices on writing efficient jquery applications to maximize performance in large scale

deployments about this book learn about the observer pattern and the deferred observer pattern two of the most popular design patterns that handle custom events advance your jquery skills by learning about patterns such as divide and conquer facade and builder and factory to handle complex results this step by step guide to applying micro patterns and optimizing jquery applications will help you get the best performance in a production environment who this book is for this book is for existing jquery developers or new developers who want to get an understanding of the correct way to build jquery applications using best practices and industry standard patterns what you will learn respond to user actions achieve greater flexibility and code decoupling have a central point for emitting and receiving application level events structure the application into small independent modules abstract complex apis isolate the procedure of generating complex parts of the application efficiently orchestrate asynchronous procedures using jquery deferred and promises utilize the most widely used client side templating libraries for more complex use cases in detail iguery is a feature rich javascript library that makes html document traversal and manipulation event handling animation and ajax much simpler with an easy to use api that works across a variety of browsers with a combination of versatility and extensibility jquery has changed the way that millions of people write javascript jquery solves the problems of dom manipulation event detection ajax calls element selection and document queries element attribute and data management as well as object management utilities this book addresses these problems and shows you how to make the best of jquery through the various design patterns available the book starts off with a refresher to jquery and will then take you through the different design patterns such as facade observer publisher subscriber and so on we will also go into client side templating techniques and libraries as well as some plugin development patterns finally we will look into some best practices that you can use to make the best of iguery style and approach the example oriented guide covers the best and most widely used patterns to help you improve your development with iguery

# jQuery Cookbook 2011-02-09

jquery is one of the hottest emerging web development technologies fully supported by microsoft google and a who s who list of companies and platforms it simplifies the development of standards based interactive

websites this bookprovides a complete in depth look at jquery and related technologies providing you with a single source of all the information you need to maximize your web development skills as the book progresses it delves deeper into other topics providing lessons and examples to accomplish tasks common to both basic and advanced web development techniques

# Beginning JavaScript and CSS Development with jQuery 2016-02-26

create efficient and smart web applications with jquery 3 0 using this step by step practical tutorial about this book create a fully featured and responsive client side application using jquery explore all the latest features of jquery 3 0 and code examples updated to reflect modern javascript environments develop high performance interactive pages who this book is for this book is ideal for client side javascript developers you do need to have any previous experience with jquery although basic javascript programming knowledge is necessary what you will learn create custom interactive elements for your web designs find out how to create the best user interface for your web applications use selectors in a variety of ways to get anything you want from a page when you need it master events to bring your web pages to life add flair to your actions with a variety of different animation effects discover the latest features available in jquery with the latest update of this incredibly popular title using jquery npm packages in detail if you are a web developer and want to create web applications that look good are efficient have rich user interfaces and integrate seamlessly with any backend using ajax then this book is the ideal match for you well show you how you can integrate jquery 30 into your web pages avoid complex javascript code create brilliant animation effects for your web applications and create a flawless app we start by configuring and customising the jquery environment and getting hands on with dom manipulation next well explore event handling advanced animations creating optimised user interfaces and building useful third party plugins also well learn how to integrate jquery with your favourite back end framework moving on well learn how the ecmascript 6 features affect your web development process with jquery well discover how to use the newly introduced javascript promises and the new animation

api in jquery 3 0 in great detail along with sample code and examples by the end of the book you will be able to successfully create a fully featured and efficient single page web application and leverage all the new features of jquery 3 0 effectively style and approach create efficient client side apps that look great and run seamlessly across all devices with this step by step practical guide there are illustrative examples for those who need extra help to get started with jquery web development

# jQuery Design Patterns 2012-03-20

build a powerful and practical jquery based framework in order to create mobile optimized websites about this book build websites with jquery mobile that work beautifully across a wide range of mobile devices become a competent jquery mobile developer and learn the building blocks of jquery mobile s component driven design this book covers key concepts but with a focus on providing the practical skills required who this book is for this book is for any web developer who is looking to create mobile optimized websites basic knowledge of html is required minor familiarity with javascript would help but is not required what you will learn create mobile optimized sites using simple html structure your sites so users can browse them on mobile devices find out how to work with multiple pages in the jgm framework and embed multiple pages in html files enhance simple pages using various toolbars include mobile optimized forms for interactive sites convert desktop sites into mobile versions use html5 s local storage feature in jquery mobile to include persistent client side storage explore the rich sets of widgets and themes available and discover how to modify them for use in your jquery mobile site in detail jquery mobile is a html5 based touch optimized web framework jquery mobile can be used to build responsive cross platform websites and apps for a wide range of smartphones tablets and desktop devices the jquery mobile framework can be integrated with other mobile app frameworks such as phonegap ibm worklight and more introduction to jquery mobile explains how to add the framework to your html pages to create rich mobile optimized web pages with minimal effort you ll learn how to use jquery mobile s automatic enhancements and configure the framework for customized powerful mobile friendly websites we then dig into forms events and styling you ll see how jquery mobile automatically enhances content and will find out how to use the javascript api to build complex sites well introduce you to how jquery mobile can be

themed as well looking into how javascript can be used for deep sets of customizations the examples are ready to run and can be used to help kick start your own site along the way you will leverage all the concepts you learn to build three sample mobile applications style and approach through a set of easy to follow instructions well show you how to use jquery mobile s features one easy to use widget at a time you learn to example for each feature as well as screenshots to demonstrate what they should look like on a mobile device you can then take these example files and modify them as you learn to experiment

# Professional jQuery 2017-05-29

with this title s straightforward step by step approach you ll learn how to put jquery mobile to work with scannable codes videos cms integration and more every lesson builds on what your ve already learned prior giving you a rock solid foundation for real world success

#### Learning jQuery 3 - Fifth Edition 2016-03-28

pro sharepoint with jquery is all about how to work seamlessly with the two popular technologies to create rich and interactive web parts application pages and more in this book author phill duffy provides complete meaningful and realistic examples to really help you understand the key concepts and their integration points inside you ll find all the tools and resources you need to use jquery to provide the next level of sharepoint functionality learn what it takes to get ready to use jquery how to create rich responsive and highly functional user interfaces how to call the sharepoint web services and work with html elements and much more with pro sharepoint with jquery takes you through the different ways of integrating jquery into your sharepoint environment provides various levels of projects to show off the extensive capabilities of jquery within sharepoint teaches you how to provide rich fluent and interactive jquery enabled user interfaces

jQuery Mobile Web Development Essentials 2013

Sams Teach Yourself JQuery Mobile in 24 Hours 2012-06-09

**Pro SharePoint with jQuery** 

- icpe saerp s a Full PDF
- south western accounting chapter 10 Copy
- isuzu repair manuals kb 240 le ibizzy (Download Only)
- (Read Only)
- adr exam sample questions (2023)
- life science genetics monohybrid crosses worksheet pdf .pdf
- legacy in the making building a long term brand to stand out in a short term world (Download Only)
- breaking free workbook practical help for survivors of child sexual abuse help for survivors of child sex abuse insight Full PDF
- kawasaki z800 service manual .pdf
- overcoming paranoid and suspicious thoughts 2nd edition a self help guide using cognitive behavioural techniques overcoming books Copy
- <u>(2023)</u>
- scholastic scope freddie in the shade asnwers .pdf
- diesel engine overhaul service report (2023)
- founders at work stories of startups early days recipes a problem solution ap Copy
- imu cet sample papers Copy
- 11 26 17 grace today Copy
- network flows ahuja solution manual Full PDF
- consumer behavior hover 6th edition Full PDF
- ccht test Copy
- online dating expert tinder strategy how to pick up girls on tinder and happn without dating a mans guide to casual sex from dating apps while avoiding fakes and even dates player mastermind (Download Only)
- davy crockett young rifleman childhood of famous americans (Read Only)
- government of assam forest department office of the chief (2023)
- payroll accounting 2013 23rd edition (Read Only)

• tu5j4 repair manual (Read Only)